[Title](#page-0-0) [Course Description](#page-1-0) [Academic Map](#page-3-0) [Literature](#page-4-0)

### <span id="page-0-0"></span>Lecture 1. Introduction to Cross-Platform Development Cross-Platform Application Development

September 22, 2017

**K ロ ▶ K 何 ▶** 

化重新润滑脂

Lecture  $1$   $1/16$ 

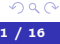

Ε

[Title](#page-0-0) [Course Description](#page-1-0) [Academic Map](#page-3-0) [Literature](#page-4-0)

# <span id="page-1-0"></span>Course Objectives and Prerequisites

### **Objective**

To study programming technologies, libraries, and tools used in developing cross-platform software.

#### **Prerequisites**

- **·** Discrete Mathematics
- Programming Fundamentals
- **•** Programming Languages
- Operating Systems

**•** Database Technologies

**← ロ ▶ → 何 ▶** 

- **Computer Networks**
- Web Technologies

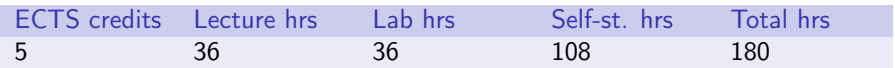

Table 1: course characteristics

 $\mathbf{A} \equiv \mathbf{A} \quad \mathbf{A} \equiv \mathbf{A}$ 

[Title](#page-0-0) [Course Description](#page-1-0) [Academic Map](#page-3-0) [Literature](#page-4-0)

# Course Plan

### **1** Project Build Systems

- Introduction to Cross-Platform Development
- GNU make Project Build Tool
- CMake Project Build System
- 2 Programming User Interface with Qt
	- Introduction to Qt Libraries
	- **•** Event Processing in Qt
	- Implementing User Interface Elements in Qt
	- Model-View-Controller Idiom Support in Qt
- 3 Multithreading and Networking with Qt
	- Multithreading Support in Qt
	- **Implementing Network Communication with Qt**
- 4 Using Web Engines
	- Implementing User Interface with QML
	- **Introduction to Electron Framework**
	- **Implementing Atom Packages**

メロメ メ母メ メミメ メミメ

[Title](#page-0-0) [Course Description](#page-1-0) [Academic Map](#page-3-0) [Literature](#page-4-0)

# <span id="page-3-0"></span>Academic Map for the Discipline

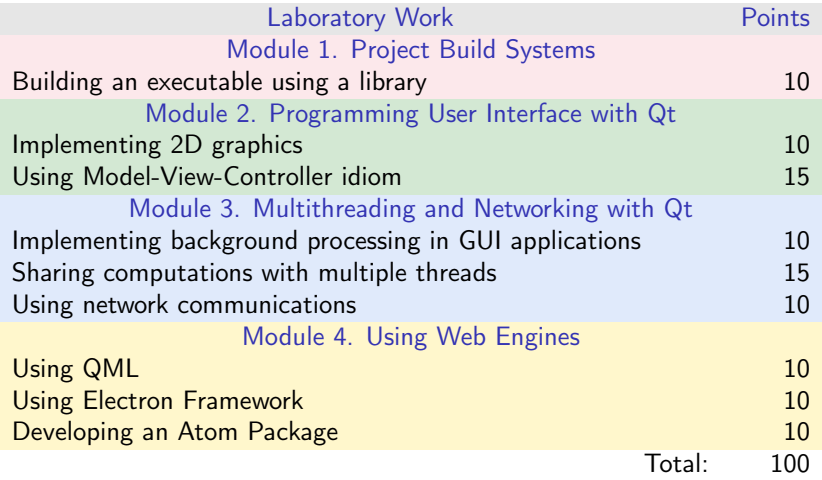

Table 2: control activities

重

メロメ メ御 ドメ ヨ ドメ ヨメ

[Title](#page-0-0) [Course Description](#page-1-0) [Academic Map](#page-3-0) [Literature](#page-4-0)

## <span id="page-4-0"></span>Literature I

#### Build Tools

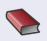

Martin K., Hoffman  $B$ .  $-$  Mastering CMake.  $-$  6th ed.  $-$  Kitware, Inc., 09/2013. — 641 p. — ISBN 978-1-930934-26-9.

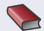

 $\sum$  Дубров Д. В. — Система построения проектов СМаке : учебник. — Ростов-на-Дону : Издательство Южного федерального университета, 2015. — 420 с. — ISBN 978-5-9275-1852-4.

#### Build Tools Online

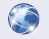

CMake 3.6 Documentation. /. — Kitware, Inc. — URL: <https://cmake.org/cmake/help/v3.6/> (visited on 09/05/2016).

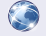

**GNU Make Manual.**  $/$ . — Free Software Foundation. —  $05/22/2016$ . — URL: <http://www.gnu.org/software/make/manual/> (visited on 09/05/2016).

(B)

イロメ イ押メ イヨメ イヨメー

[Title](#page-0-0) [Course Description](#page-1-0) [Academic Map](#page-3-0) [Literature](#page-4-0)

### Literature II

#### Qt Basic

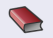

Blanchette J., Summerfield  $M. - C++$  GUI programmingwith Qt 4.  $-$ Trans. from the English by.  $-$  2nd ed.  $-$  Prentice Hall, 2008.  $-$  752 p.  $-$ ISBN 978-0-13-235416-5.

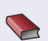

Бланшет Ж., Саммерфилд М.  $-$  Qt 4. Программирование GUI на C++. — пер. с англ. — 2-е изд. — СПб. : КУДИЦ-Пресс, 2008. — 718 с. — ISBN 978-5-91136-059-7.

メロメ オ何 トメ ヨ トメ ヨ トー

[Title](#page-0-0) [Course Description](#page-1-0) [Academic Map](#page-3-0) [Literature](#page-4-0)

## Literature III

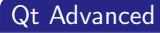

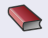

Summerfield M. — Advanced Qt programming : creating great software with  $C++$  and Qt 4. - Addison-Wesley, 2010. - xiii  $+537.$  - ISBN 978-0-321-63590-7.

Саммерфилд М. — Qt. Профессиональное программирование : Разработка кроссплатформенных приложений на С++. — пер. с англ. — СПб. : Символ-плюс, 2011. — 560 с. — (High Tech). — ISBN 978-5-93286-207-0.

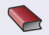

Thelin J.  $-$  Foundations of Qt Development.  $-$  Apress, 2007.  $-$  528 p.  $-$ ISBN 978-1-59059-831-3. — DOI: [10.1007/978-1-4302-0251-6](https://doi.org/10.1007/978-1-4302-0251-6).

KED KARD KED KED E VOQO

[Title](#page-0-0) [Course Description](#page-1-0) [Academic Map](#page-3-0) [Literature](#page-4-0)

# Literature IV

### Qt Online

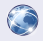

Bocklage-Ryannel J., Thelin J.  $-$  Qt5 Cadaques.  $-$  03/21/2016.  $-$  URL: <http://qmlbook.github.io/> (visited on 09/05/2016).

Qt Documentation. — URL: <http://doc.qt.io/> (visited on 09/05/2016).

#### Additional Libraries Online

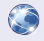

OpenCV Documentation. — URL: <http://docs.opencv.org/> (visited on 09/05/2016).

重

メロメ メ押 トメミ トメミメー

[Title](#page-0-0) [Course Description](#page-1-0) [Academic Map](#page-3-0) **[Literature](#page-4-0)** 

### Literature V

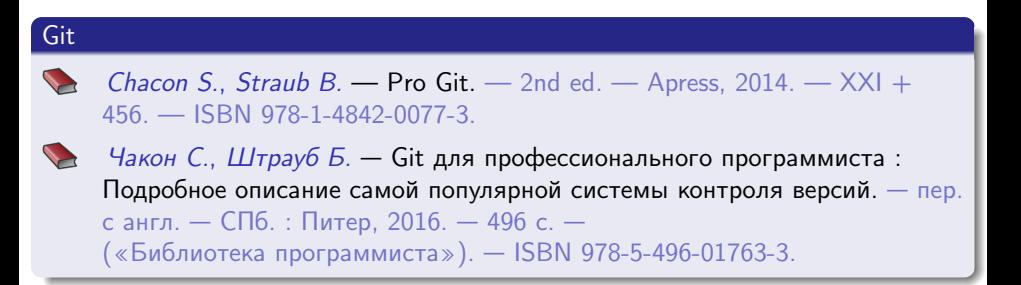

#### Git Online

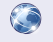

Chacon S., Straub B.  $-$  Pro Git.  $-$  2016.  $-$  URL: <https://progit.org/> (visited on 09/05/2016).

(B)

イロメ イ押 トイヨ トイヨメー

[Title](#page-0-0) [Course Description](#page-1-0) [Academic Map](#page-3-0) [Literature](#page-4-0)

### Literature VI

#### **CoffeeScript**

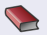

Bates M. — Programming in CoffeeScript. — Addison-Wesley Professional, 2012. — 320 p. — (Developer's Library). — ISBN 978-0-32-182010-5.

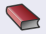

Бейтс М. — CoffeeScript. Второе дыхание JavaScript.  $/1 -$  пер. с англ. А. Киселёв. — М. : ДМК Пресс, 2012. — 312 с. — ISBN 978-5-94074-842-7.

重

メロメ オ何 トメ ミメ メミメー

[Title](#page-0-0) [Course Description](#page-1-0) [Academic Map](#page-3-0) [Literature](#page-4-0)

## Literature VII

### CoffeeScript Online

CoffeeScript. — URL: <http://coffeescript.org/> (visited on 09/05/2016).

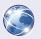

Hoigaard E. — Smooth CoffeeScript. — URL:

<http://autotelicum.github.io/Smooth-CoffeeScript/> (visited on 09/05/2016).

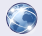

MacCaw A. — The Little Book on CoffeeScript. — URL: <http://arcturo.github.io/library/coffeescript/> (visited on 09/05/2016).

(B)

イロメ イ押メ イヨメ イヨメー

[Title](#page-0-0) [Course Description](#page-1-0) [Academic Map](#page-3-0) [Literature](#page-4-0)

## Literature VIII

#### Electron Framework

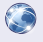

Atom Documentation. — URL: <https://atom.io/docs> (visited on 09/05/2016).

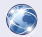

Electron Documentation. — URL: <http://electron.atom.io/docs/> (visited on 09/05/2016).

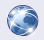

Jasmine. — URL: <https://jasmine.github.io/1.3/introduction.html> (visited on 09/05/2016).

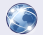

Less.  $-$  URL: <http://lesscss.org/> (visited on  $09/05/2016$ ).

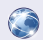

HTML, CSS, and JavaScript Tutorials and Reference. — URL: <http://www.w3schools.com/> (visited on 09/05/2016).

三 一

メロメ メ押 トメミ トメミメー

[Definitions](#page-12-0) [Examples of Software](#page-13-0) [Approaches](#page-14-0) [Examples of Tools](#page-15-0)

# <span id="page-12-0"></span>Introduction

### Definition (Wikipedia)

Cross-platform software: (multi-platform, platform independent software) a computer software that is implemented on multiple computer platforms.

#### Platforms

- **Hardware**
- Software: operating system or executable environment
- **•** Development tools: compilers

Ε

メロメ メ母メ メミメ メミメ

[Definitions](#page-12-0) [Examples of Software](#page-13-0) [Approaches](#page-14-0) [Examples of Tools](#page-15-0)

## <span id="page-13-0"></span>Examples of cross-platform software

#### **Examples**

- Operating systems
- Development tools
- Mobile applications
- **•** Browsers
- Web applications

 $\left\{ \begin{array}{ccc} 1 & 0 & 0 \\ 0 & 1 & 0 \end{array} \right.$  ,  $\left\{ \begin{array}{ccc} \frac{1}{2} & 0 & 0 \\ 0 & 0 & 0 \end{array} \right.$ 

**o** Games

重

[Definitions](#page-12-0) [Examples of Software](#page-13-0) [Approaches](#page-14-0) [Examples of Tools](#page-15-0)

## <span id="page-14-0"></span>Main Approaches to Cross-Platform Developmant

#### Approaches

- **•** Degradation of functionality
- **•** Separate code bases
- Single code base: conditional compilation, separation of functionality (Web)
- Third-party libraries
- Interpreting

メロメ メ母メ メミメ メミメ

[Definitions](#page-12-0) [Examples of Software](#page-13-0) [Approaches](#page-14-0) [Examples of Tools](#page-15-0)

# <span id="page-15-0"></span>Development Tools

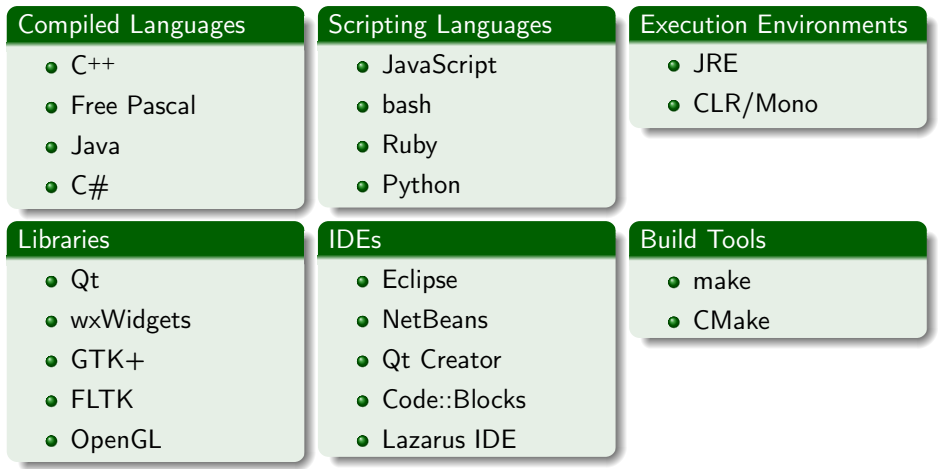

高山

メロメ メ御 メメ きょ メ きょ